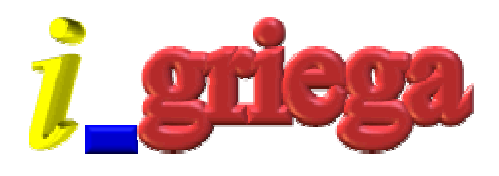

## **FieldsType**

El componente FieldsType servirá para elegir una serie de campos de un dataset.

## *Propiedades* :

*Table* : Dataset del que se extraerán los nombres de los campos.

*Fields* : Lista de campos selecionados.Esta propiedad es de tipo TFieldsList que desciende de TStringlist y al que se le han añadido dos métodos nuevos : Locate y AsString. El primero busca un campo dentro de la lista y el segundo devuelve la lista de campos separados por comas.

## *Métodos* :

*SetAllFields* : Selecciona todos los campos.

*Locate* : Busca un campo concreto dentro de la lista. Devuelte TRUE si lo encuentra (en uno de los parámetros de salida devuelve el índice) y FALSE en caso contrario.

*Edit* : Muestra una ventana para la selección de los campos.

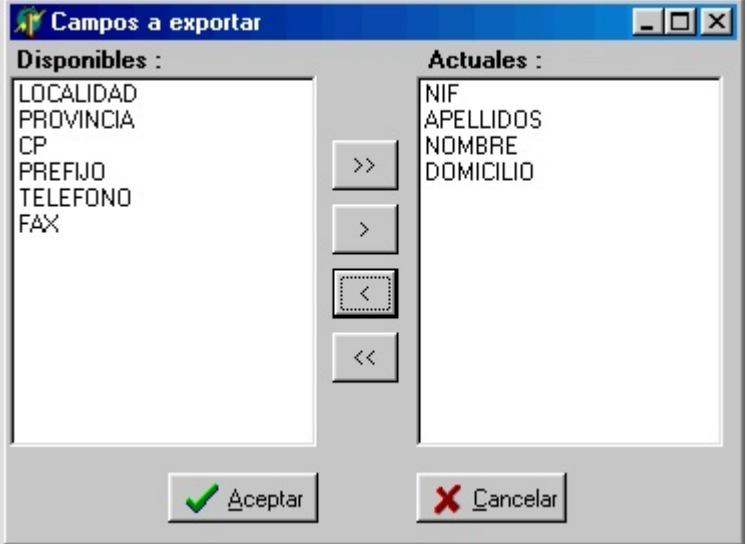

## *Ejemplo*:

Creamos un form nuevo (Form1) añadimos 3 controles :1 boton (btnedit) un FieldsType (ft1) y un dataset (table1) al que rellenamos las propiedades DatabaseName y TableName.

**procedure** TForm1.btnEditClick(Sender: TObject); **begin** ft1.Table:=table1; ft1.Edit; Showmessage(ft1.Fields.AsString); **end**;

Descargar